2024年4月更新

## 図書館ガイダンス

### 判例検索コース【LEX/DB編】

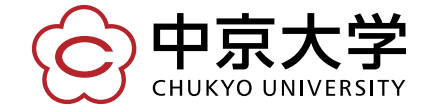

Copyright(c) 2023 CHUKYO UNIVERSITY All Rights Reserved.

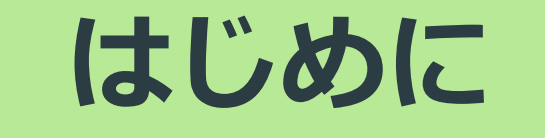

### 判例検索データベースとは

#### 判例検索データベース とは…

→法学の学習に必須である「判例」を検索できるツ<del>ー</del>ル

→キーワードや特定の情報をもとに、必要な判例を 選び出すことができる

#### こんなときに便利!

★判例の概要や詳細を知りたい

★関連・類似している判例を探したい

★判例が掲載されている資料の情報を入手したい

#### 授業でこんな課題が出た!

#### 雑誌「●●」〇号〇頁に掲載の判例について 詳しく調べ、意見を述べよ。

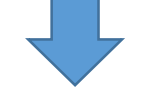

基本的なアプローチは…

・指定された判例の内容を知る

- ・評釈を探して読む、問題に対する様々な見解を知る)
- ・類似、関連判例を探す(他の事例を見て、比較する)

ここで判例検索データベースが活躍! 中心となる判例も読めるし、 評釈や関連判例、文献の情報も入手できる!

# データベースで「判例」を検索する 判例の情報を読み解く データベースから得た情報を活用する 5 法学部は「判例を使って学ぶ」機会が多いので、 判例の基本的な調べ方·活用方法を知っておこう!

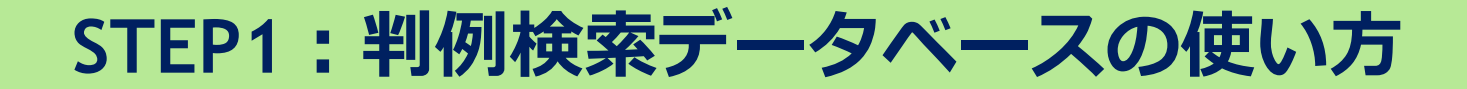

### 「LEX/DBインターネット」とは

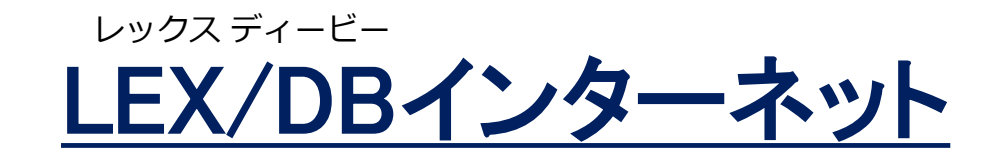

→中京大学図書館で使える判例検索データベースのひとつ

おすすめポイント

★民事・刑事などあらゆる種類の判例を収録している

★判例の重要度がわかりやすい

★1年生(初心者)にも勧められるカンタン操作

★法学文献センター(LLC)で最も利用が多い データベース!

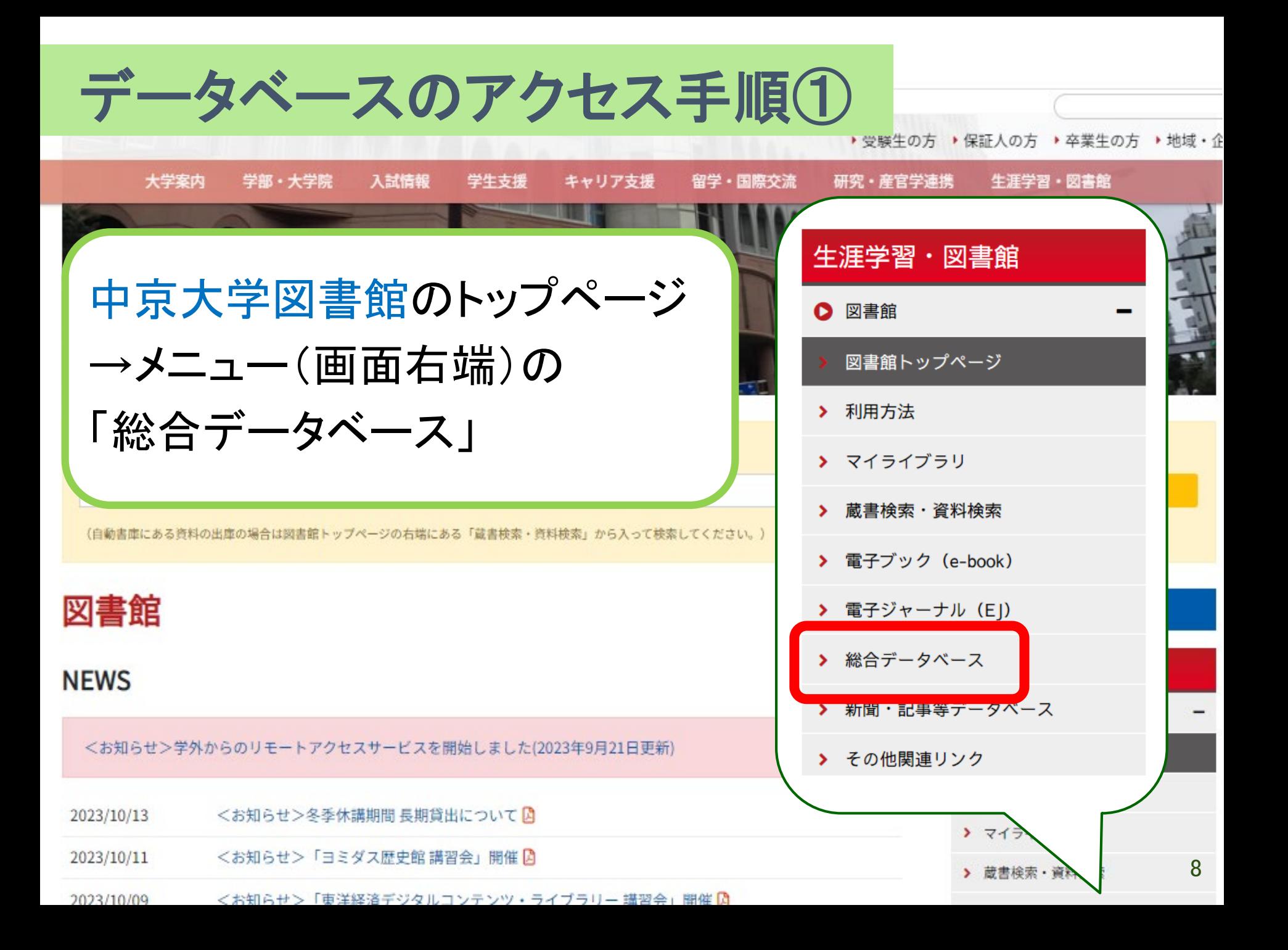

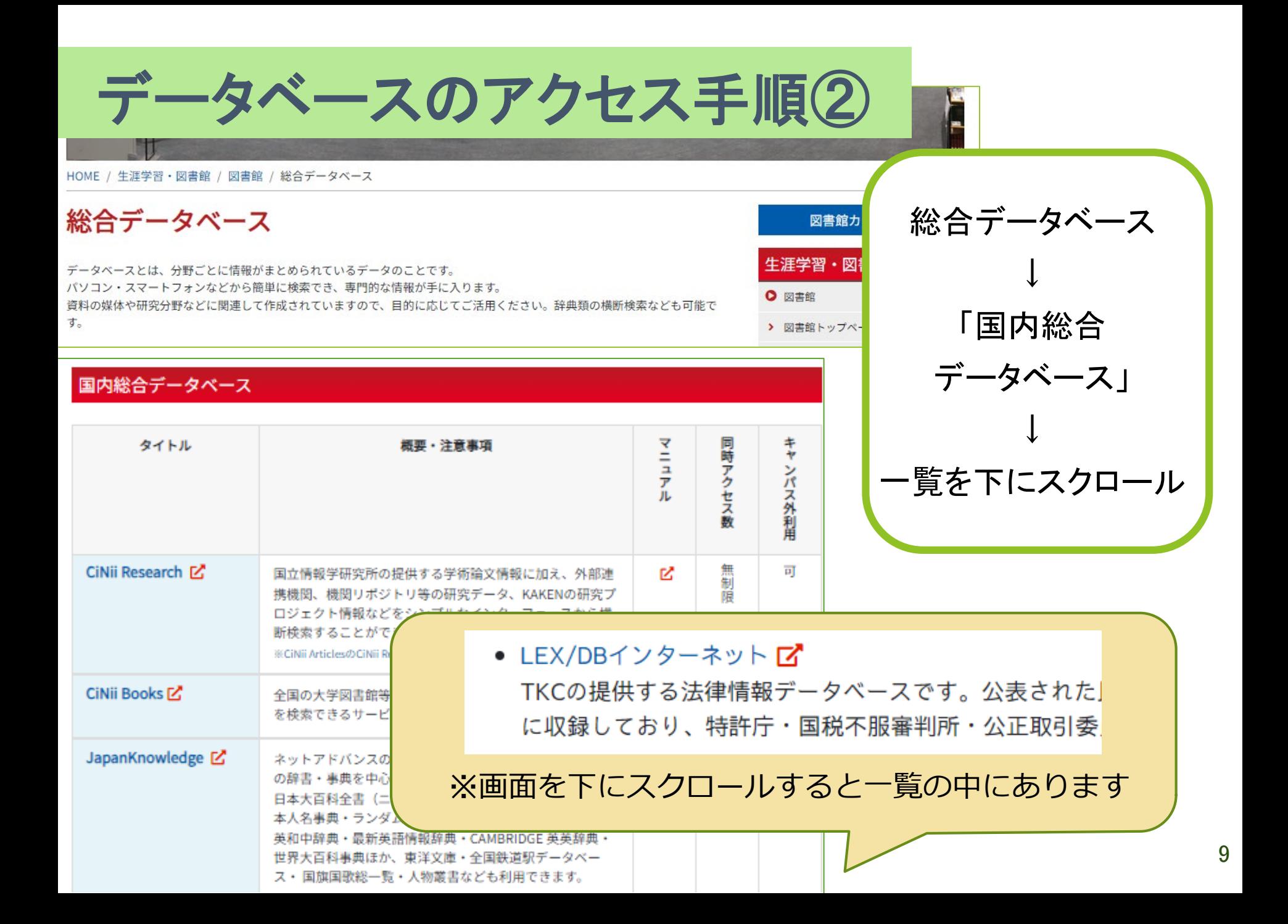

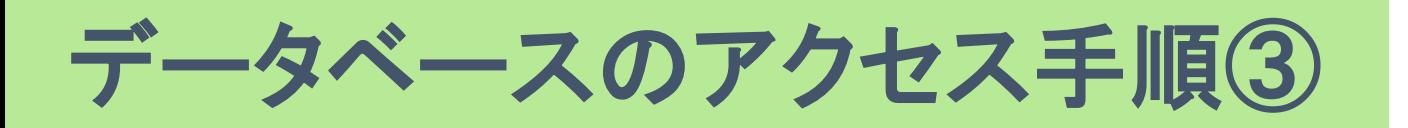

**データベース名をクリック** LEX/DBインターネット ſZ. 20 TKCの提供する法律情報データベースです。公表された民 EZ. 事法・公法・刑事法等の全ての法律分野にわたり、判例を 網羅的に収録しており、特許庁・国税不服審判所・公正取 引委員会の審決や裁決の検索もできます。

피

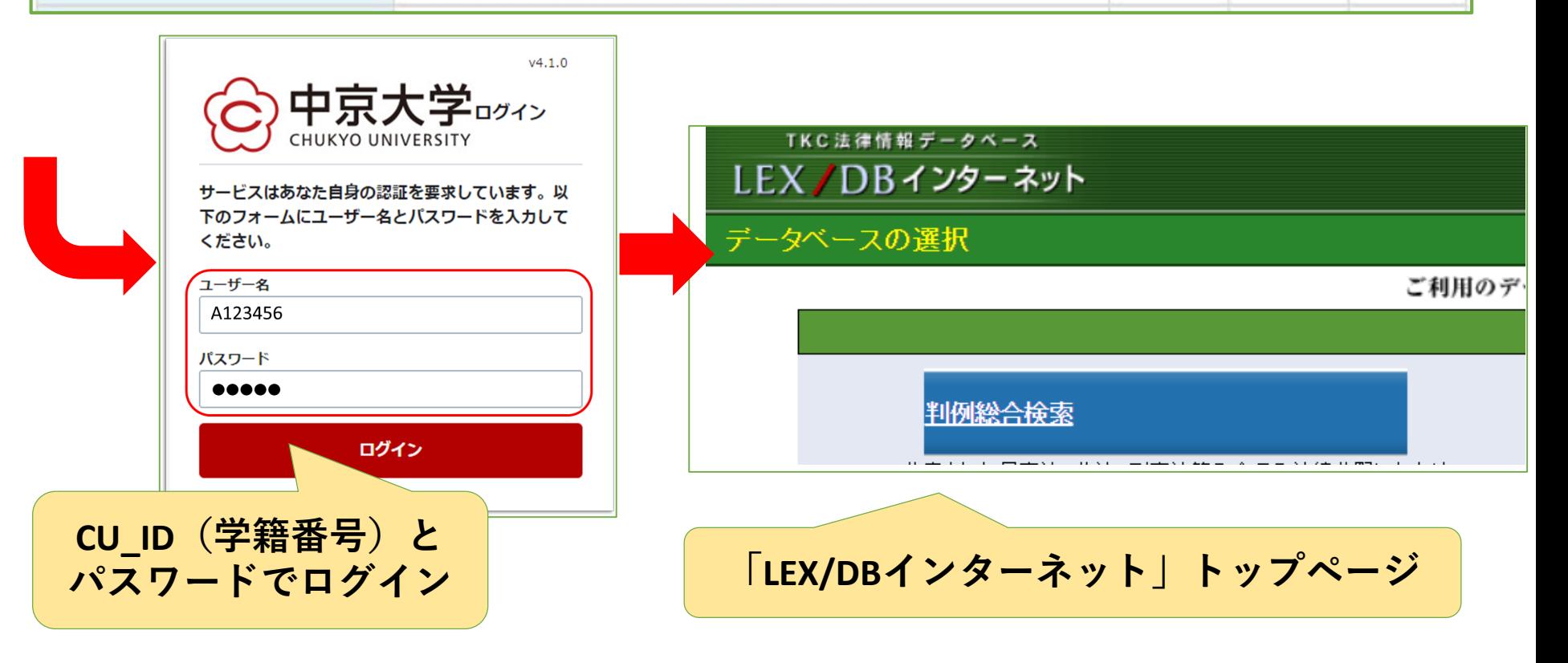

#### **STEP1:判例検索データベースの使い方**

### 「LEX/DBインターネット」で 判例を検索してみよう

データベースのトップページ TKC法律情報データベース LEX/DB収録数 収録データに関するご指摘 ログアウト IFX/DBインターネット データベースの選択 ご利用のデータベースを選択してください。 例データベース 60 → 税務判例総合検索(国税不服審判所裁決含む) 2 解説 → 判例総合検索 2 解説 → 知的財産権判例検索 2 解説 公表された民事法、公法、刑事法等の全ての<mark>)</mark><br>判例を網羅的に収録しています。 てこわたり、 ■侵害訴訟等判例検索 ■審決取消訴訟判例検索 → 新着判例 ー<br>のコーナーでは、週単位でLEX/DBインター2<br>収録される判例を2週間掲載いたします。<br>最近どのような判例が収録されたかを一覧でご<mark>り</mark> → 交通事故判例検索 2 解説 (†≆क.) → 医療判例検索 2 解説 → 行政判例検索 2 解説 → 労働判例検索 2 解説 行政機関等(審決・裁決)データベース 24 要旨データベース → 特許庁審決検索 2 解説 (→ 税務判例要旨検索(国税不服審判所裁決含む) ?解説 - タベース トップページから → 税務Q&A検索 2 解説 |談話室 「判例総合検索」をクリック ●新·判例解説Watch 刚 12

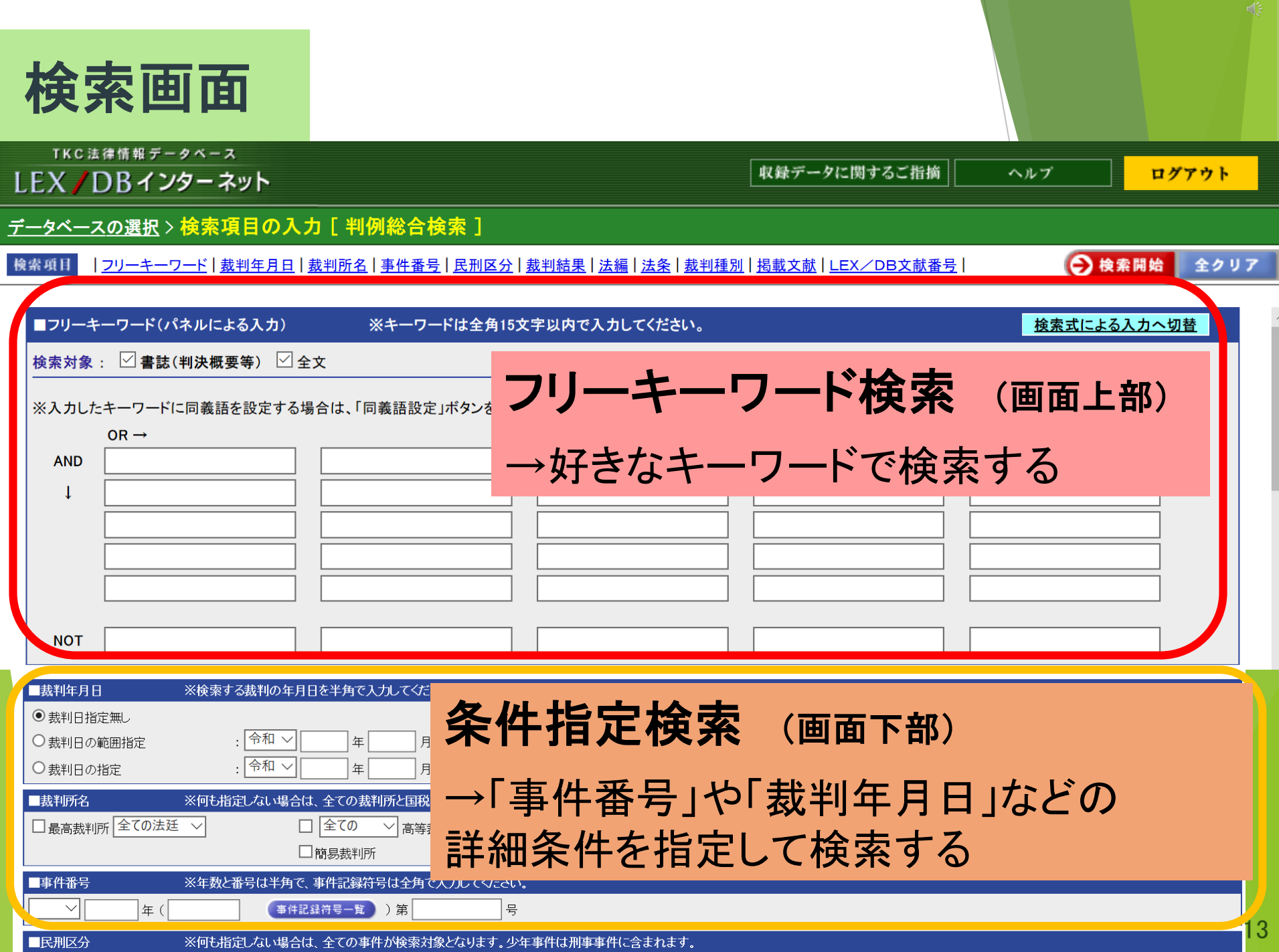

検索機能を使い分けよう

フリーキーワード検索 <こんなときにオススメ> →好きなキーワードで検索できる →キーワードを含む判例がヒットする

#### ・キーワードを含んだ判例をまとめて探したい ・探す判例が指定されていない ・なるべく多くの判例を見たい

→事件番号や裁判年月日などを指定できる →条件に当てはまる判例がヒットする

#### <こんなときにオススメ>

条件指定検索

・見たい判例が決まっている ・条件に合った判例を探したい

※判例を特定する情報(条件指定に使う情報)が必要!

★判例を検索するときに必要な情報 (わかっていると特定しやすい)

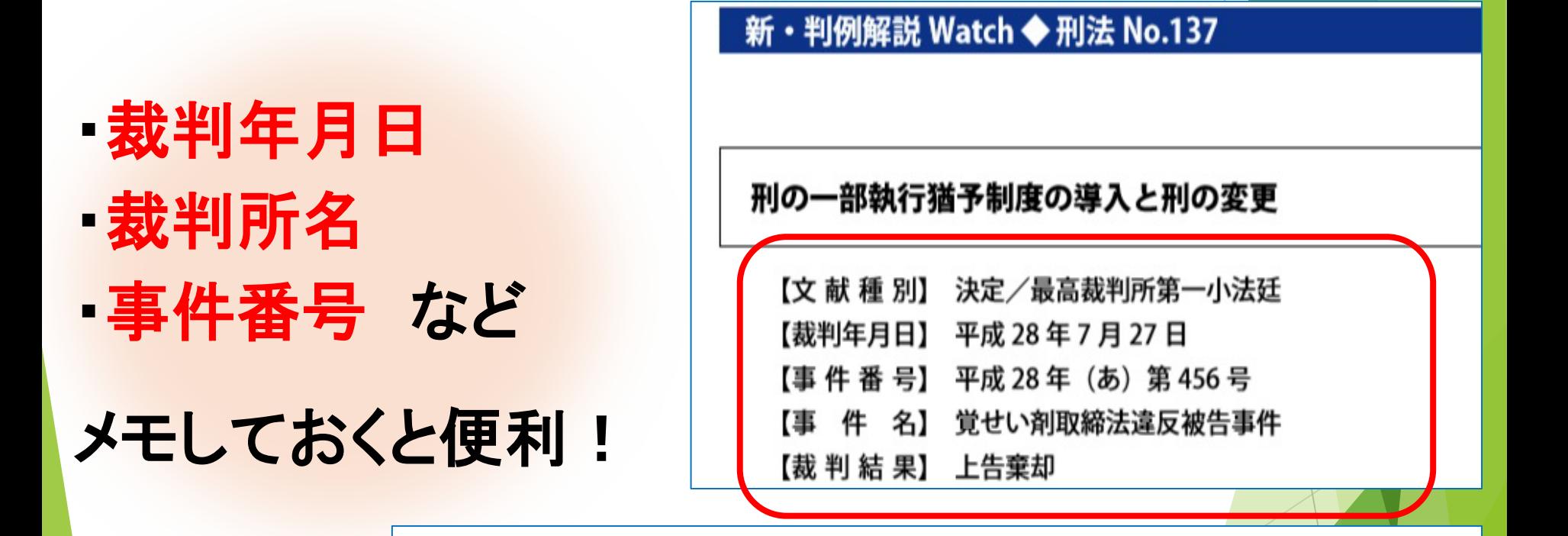

○覚せい剤取締法違反被告事件

*(平*成28年(あ)第456号<br>\同年7月27日第一小法廷決定 棄却)

#### 「特定の判例」を検索しよう

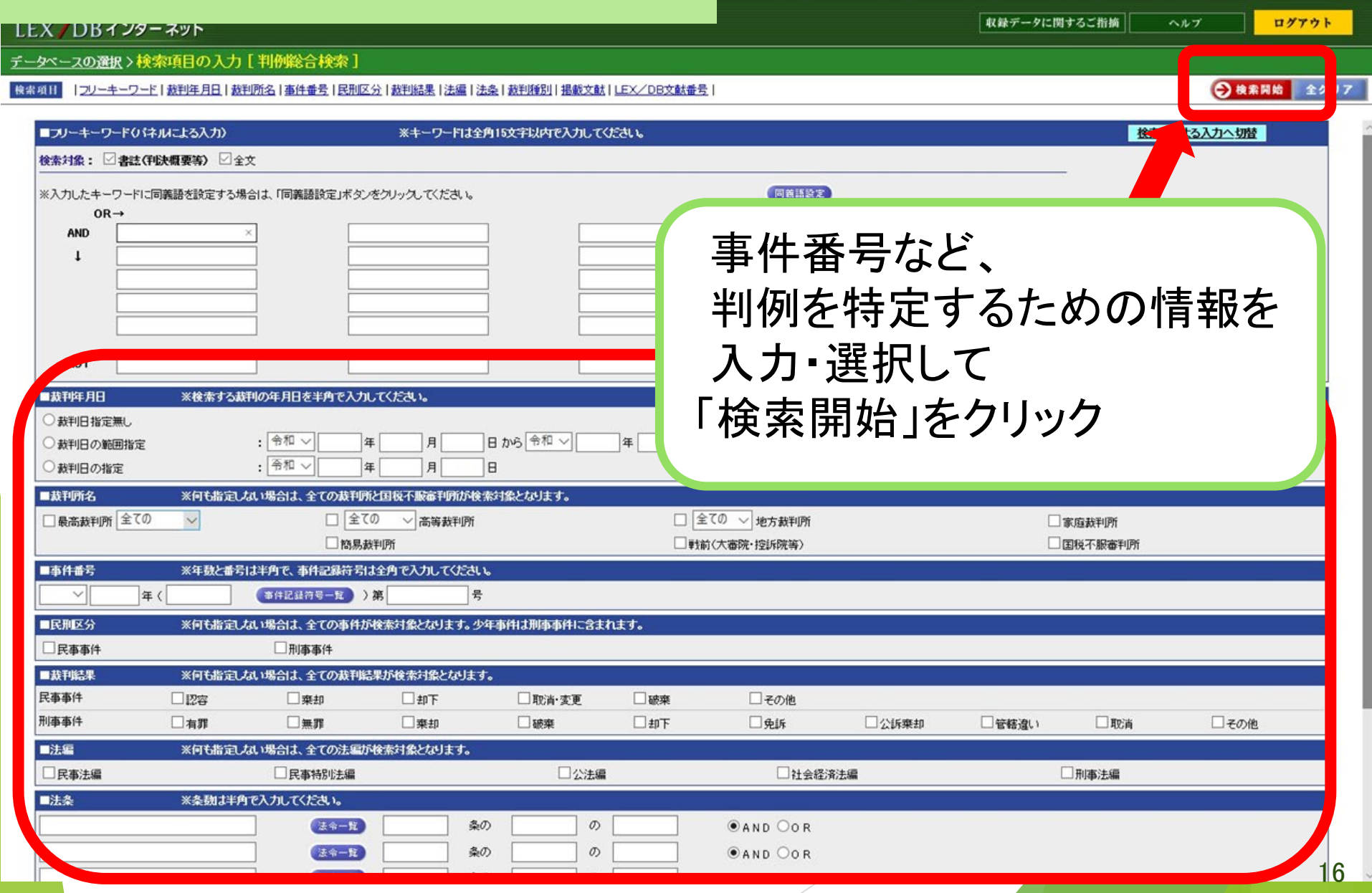

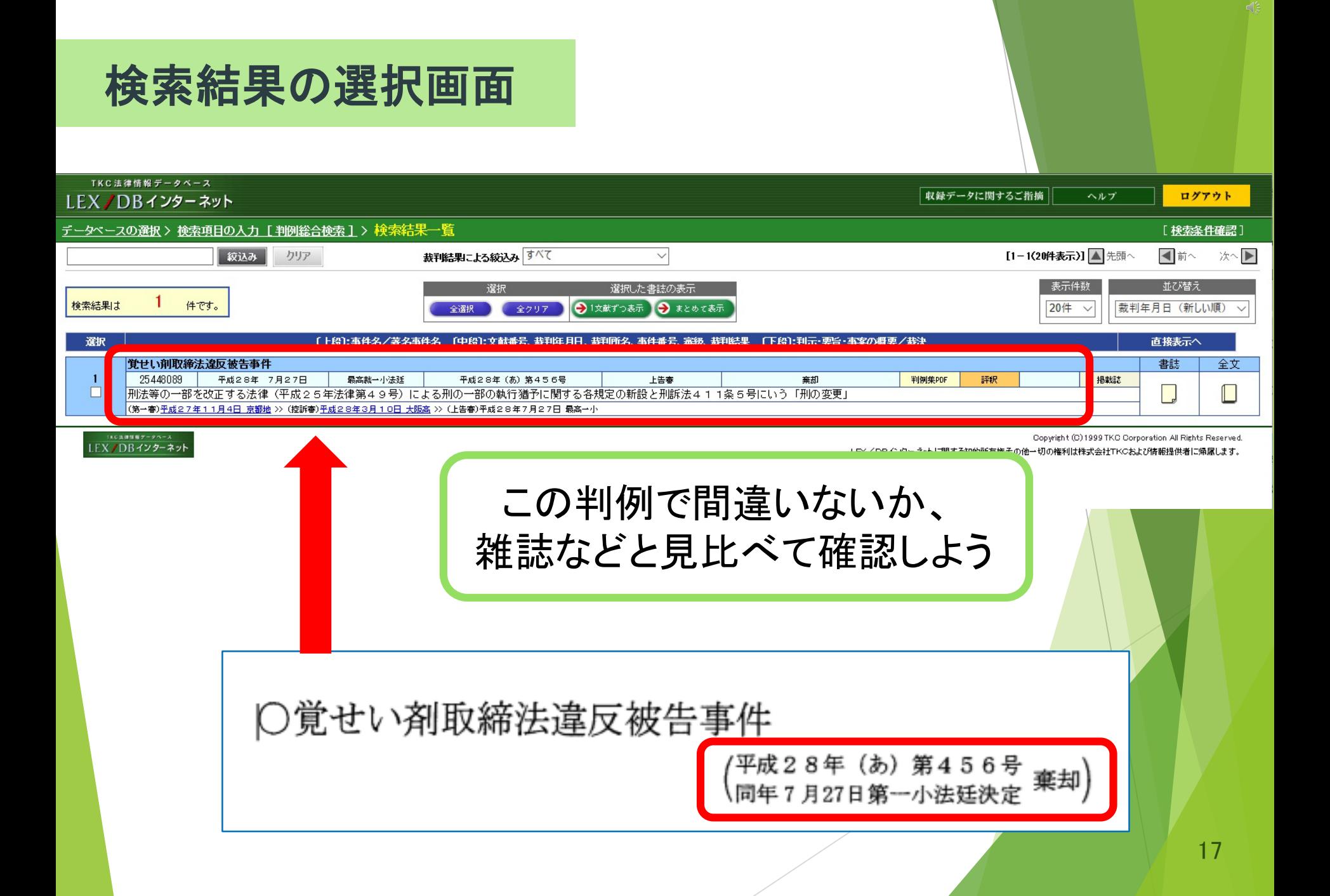

#### 検索結果の選択画面

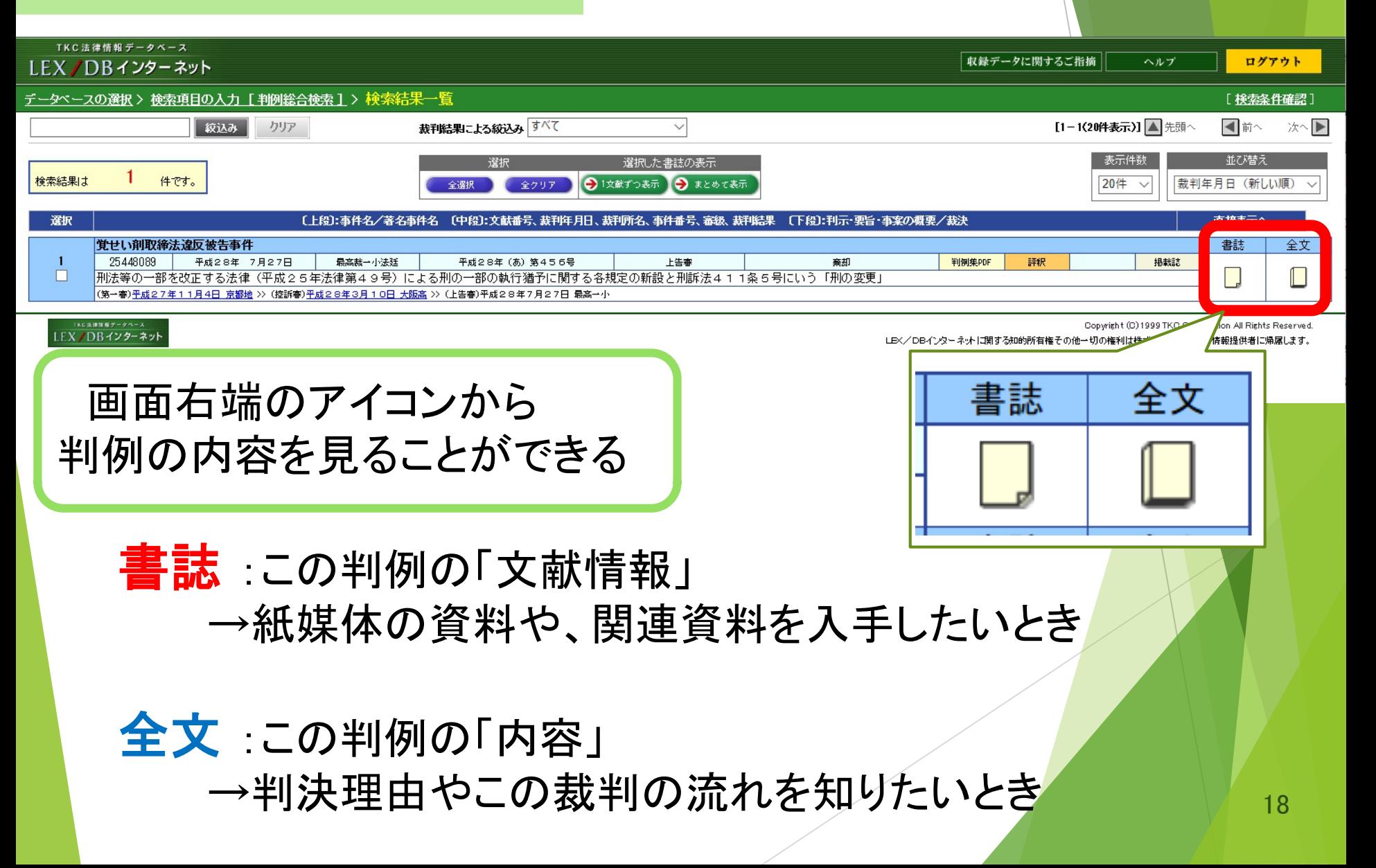

#### **STEP2:判例の詳細情報の見かた**

### 「全文」を見てみよう

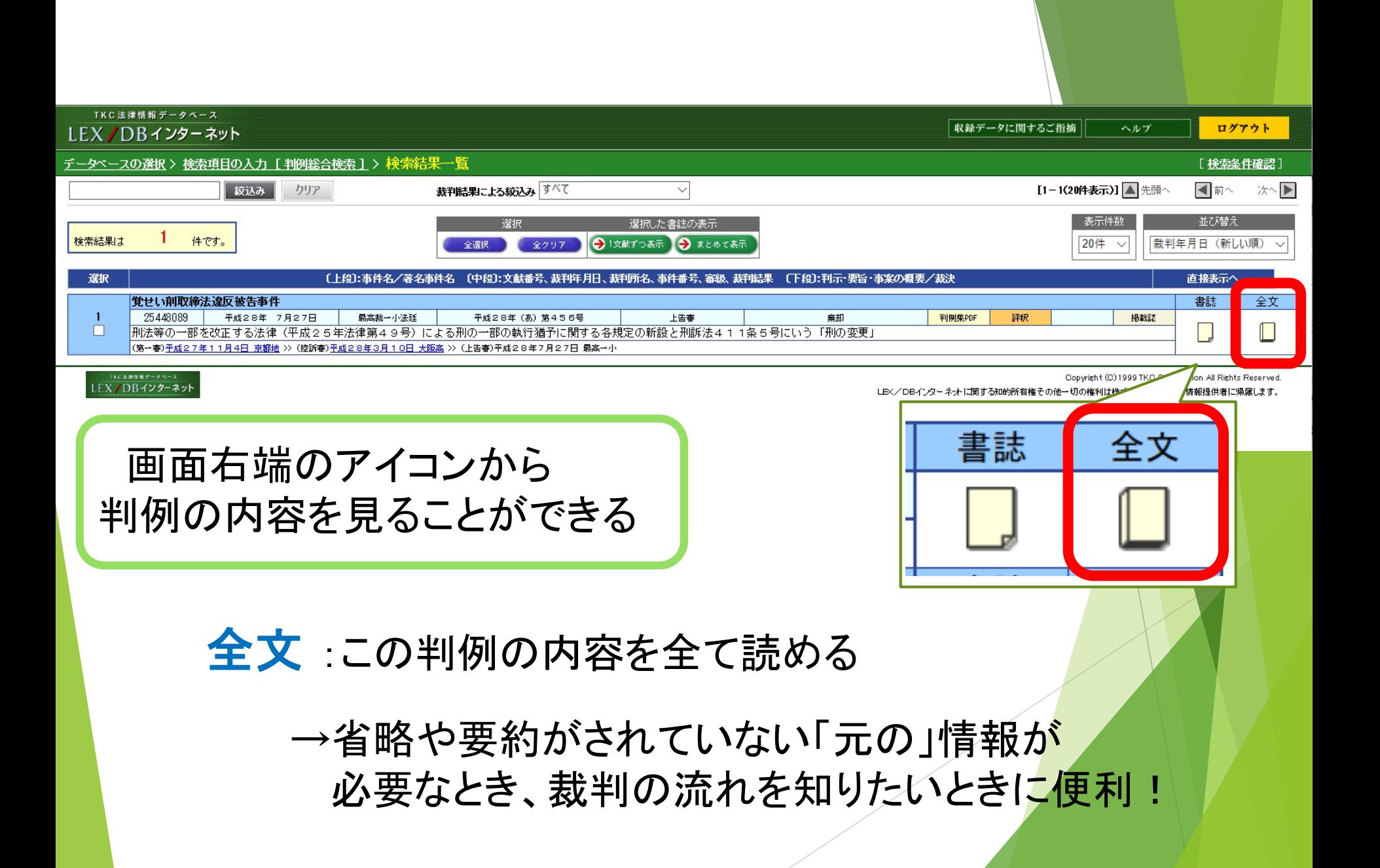

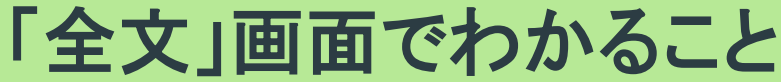

①【文献番号】 LEX/DBにおける 登録番号 ※他のデータベースでは 使えないので注意

②裁判の情報

③【主文】 【理由】 実際の裁判記録が 記されている

[判例総合検索]>検索結果一覧>書誌表示>全文表示 >楝索項目の入力 文題 文末 理由  $\bigodot$ 《全文》 【文献番号 25448089 ② 覚せい剤取締法違反被告事件 最高裁判所第一小法廷平成28年 (あ) 第456号 平成28年7月27日決定 主 文 ③ 本件上告を棄却する。 理 由 弁護人 |の上告趣意は,憲法違反をいう点を含め,実質は事実 所論に鑑み、 職権で判断する。刑法等の一部を改正する法律(平成25 被告人の再犯防止と改善更生を図るため、宣告刑の一部についてその執行

#### **STEP2:判例の詳細情報の見かた**

### 「書誌」を見てみよう

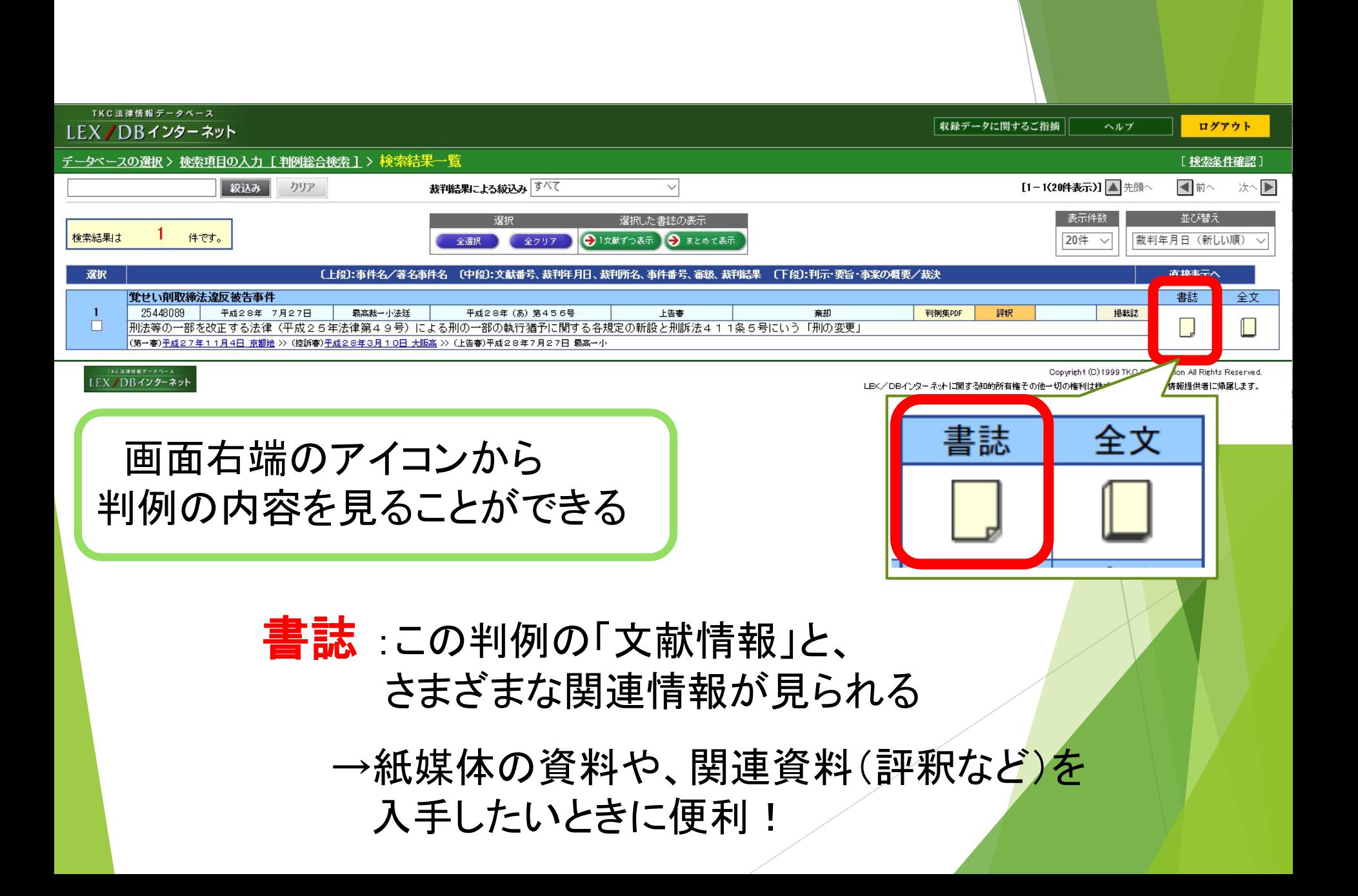

「書誌」画面でわかること①

法律

裁判を特定する情報

【審級関係】 前段階の裁判や その後の裁判の情報

【事案の概要 】 【裁判結果 】 【要旨 】 など 【事件番号】などは事件名】などは、<br>【事件名】などは、<br>「事件名】などは、<br>「最も特定する情の裁判の情報の様々の裁判の後の裁判の後の裁判の後の裁判の後の後の後の後の後の後の後の後の後の後に、<br>「事実的 本の概要】などは、<br>「事実の概要」などは、「一つのか、「一つの意思」などは、<br>「一つのか、「一つの意思」などは、「一つの意思」など

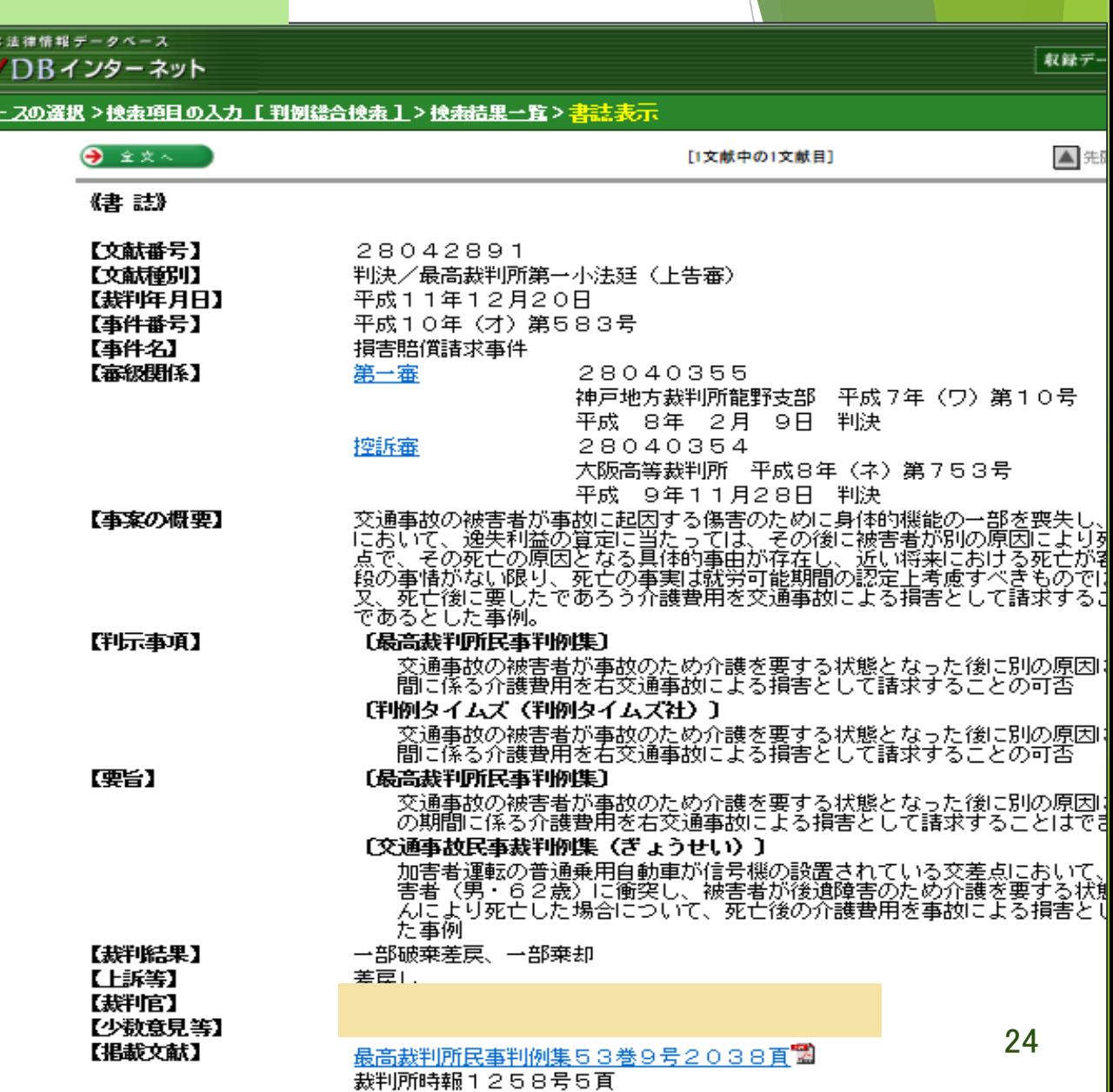

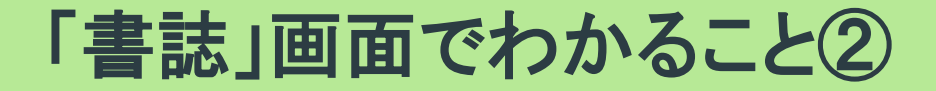

【判示事項】 裁判所の法解釈を示した 文献の情報

#### 【掲載文献】 この判例を掲載している 文献の情報

【評釈等所在情報】 裁判の判決を論評した 文献とその掲載情報

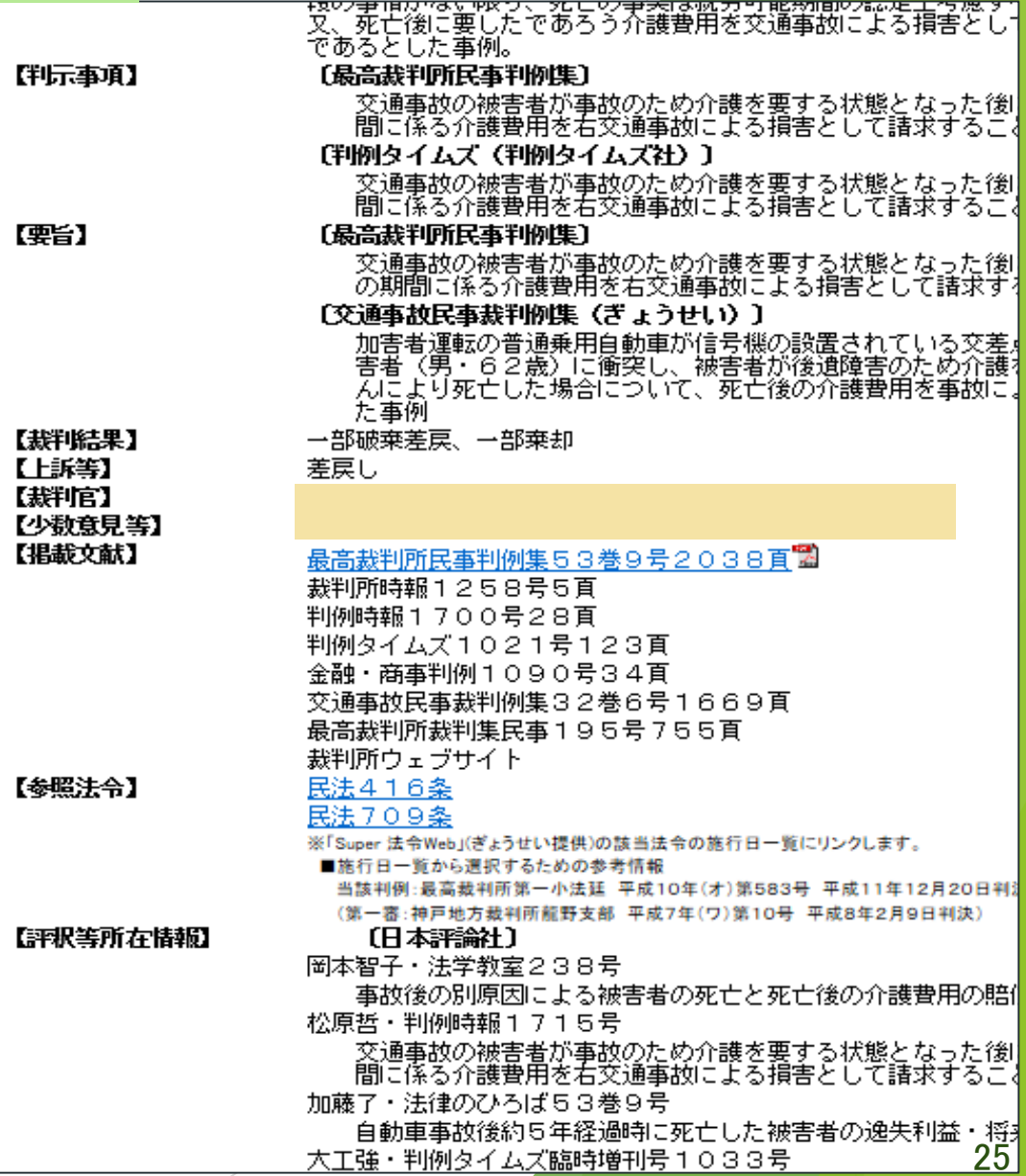

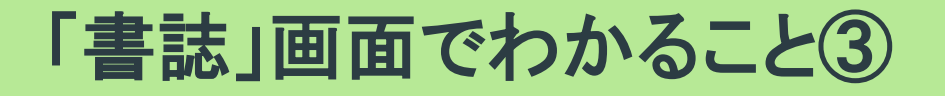

【引用判例】 この裁判に 影響を与えた判例

【被引用判例】 この裁判の 影響を受けた判例

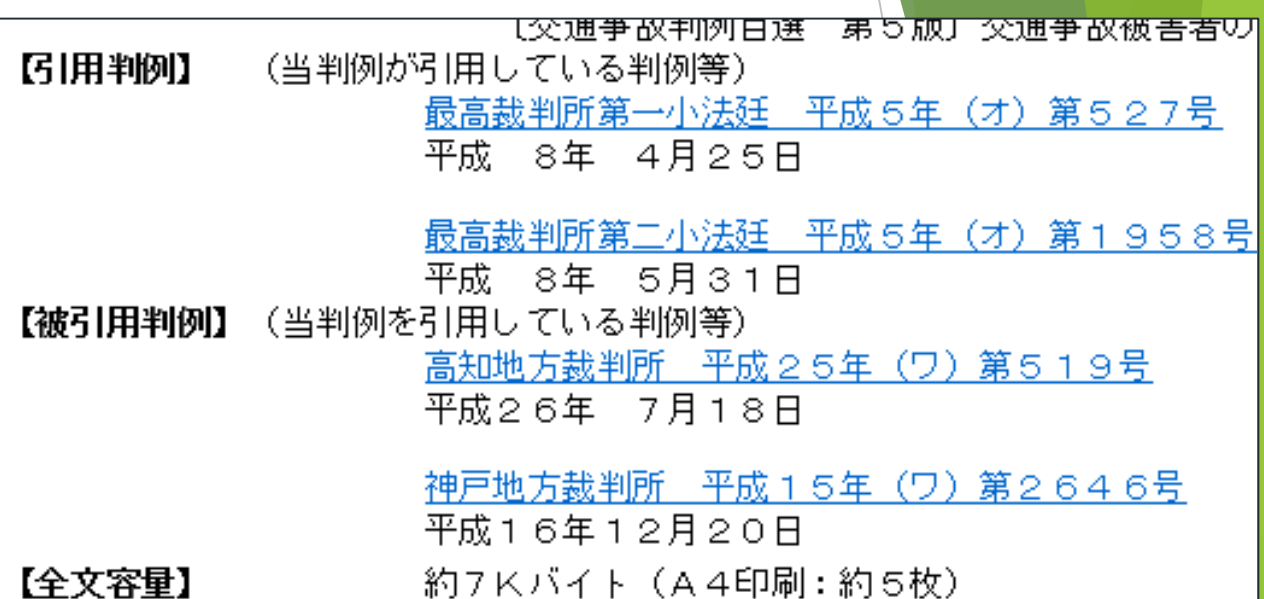

★LEXおすすめポイント:引用・被引用判例を掲載

被引用判例が多い =多くの裁判に影響を与えている、重要な判例と考えられる →「判例の重要度」を考えるときの目安になる!

#### 「書誌」画面から得た情報を活用する

裁判の原因を調べたい 議論となった争点を調べたい 判決(結果)を調べたい

※【 】内は「LEX/DBインターネット」で使われている項目名です。

#### 【事案の概要】 【裁判結果】【要旨】で、 裁判の争点や結果を知る

判例についての 論評(評釈)を読みたい

判例が与えた影響※を調べたい ※他の裁判で引用される、 法律制定・改訂のきっかけになるなど

【評釈等所在情報】で 読みたい評釈の雑誌名、 巻号などの情報を得る

【引用判例】 【被引用判例】で 影響を受けた他の判例や 他の裁判に与えた影響を 調べる 27

### 利用後はログアウトしよう

#### 利用後はログアウトしよう

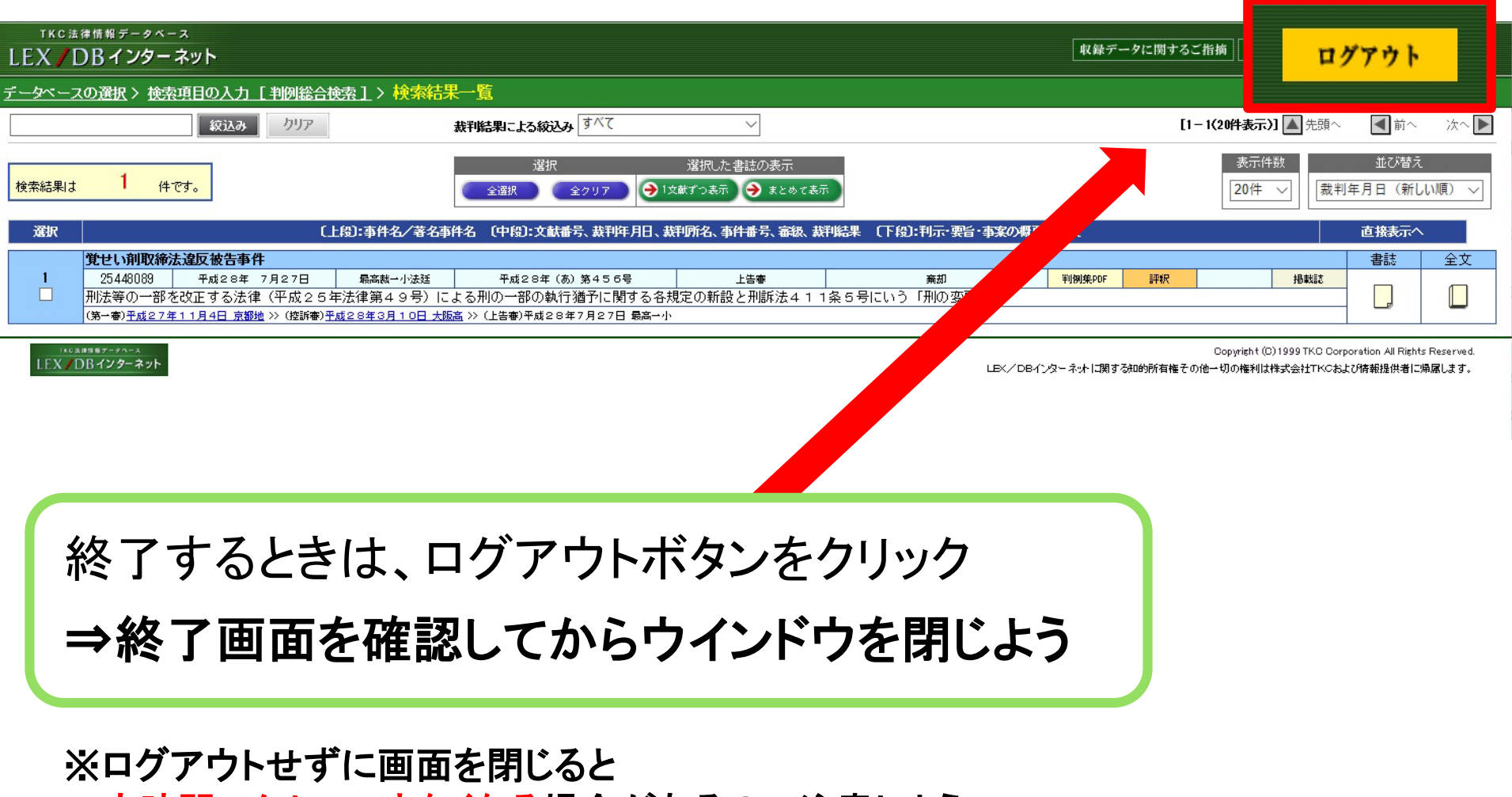

一定時間アクセスできなくなる場合があるので注意しよう!

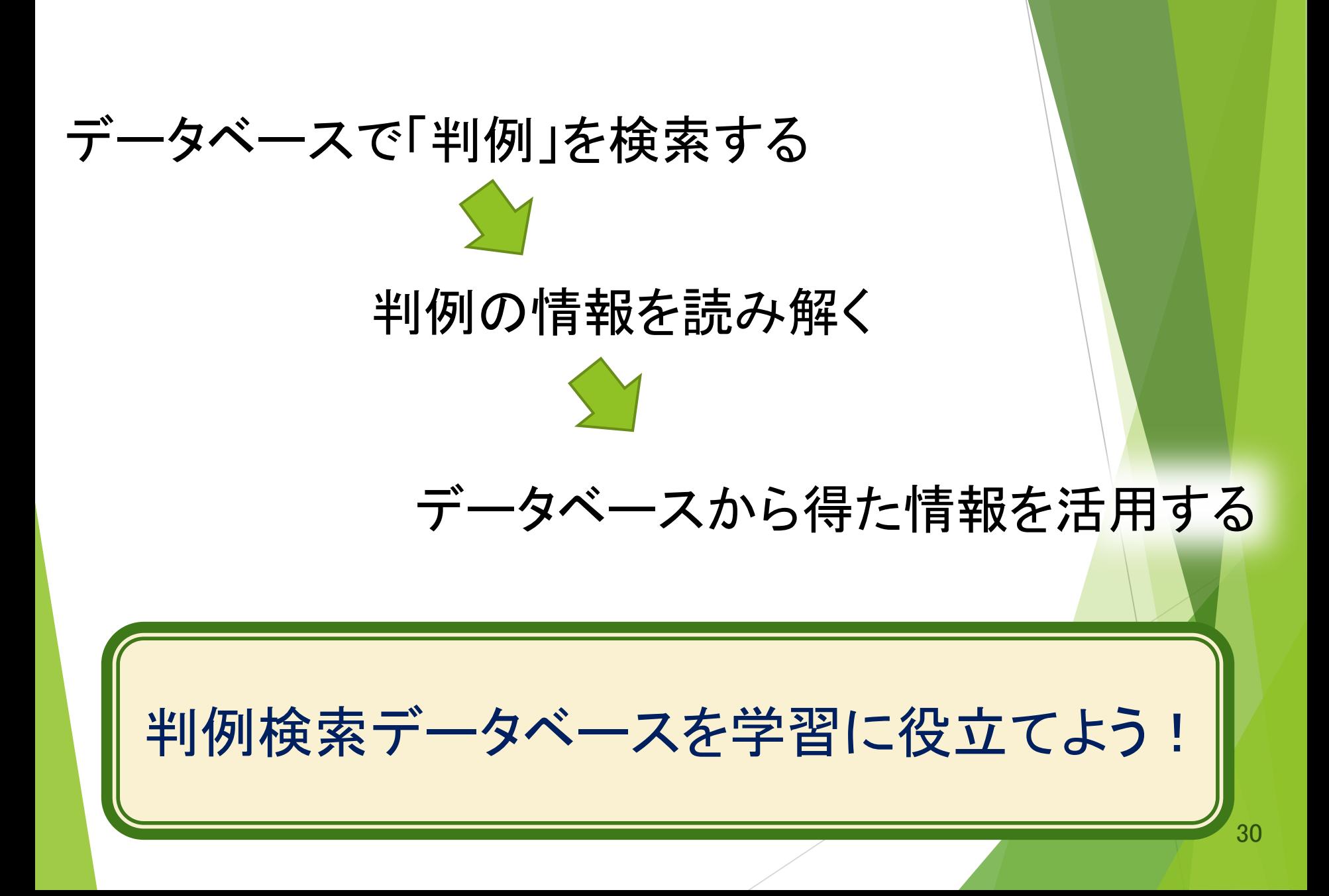

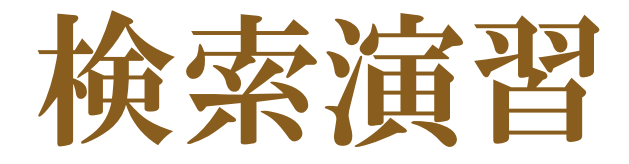

#### 下記**QR**コード、**URL**から演習問題にアクセス して、問題を解いてみましょう。 (図書館**HP**からもアクセスできます。)

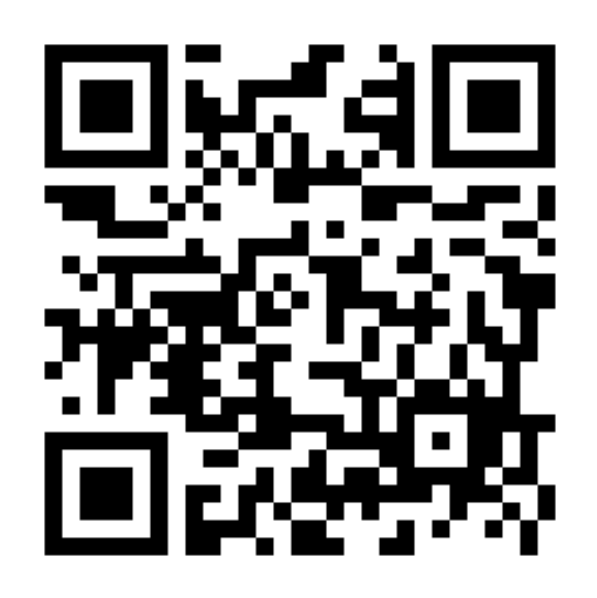

https://forms.gle/vS543pCgwD58gQVU7

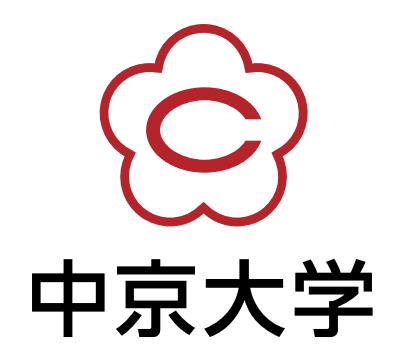